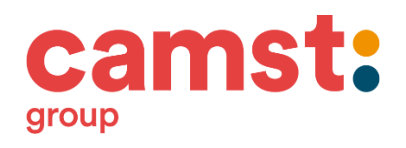

Elenco cucine:

BELLUNO (BL): <https://itchefwebcl.camst.it/belluno/ITChefWebApp/>

CASTEL MAGGIORE (BO) <https://itchefweb.camstgroup.com/castelmaggiore/ITChefWebApp/Account/Login>

CASTELMELLA (BS) <https://itchefweb.camstgroup.com/castelmella/ITChefWebApp/Account/Login>

CAVRIGLIA (AR):

<https://itchefwebcl.camst.it/cavriglia/ITChefWebApp/Account/Login>

CODROIPO (UD):

<https://itchefwebcl.camst.it/codroipo/ITChefWebApp/Account/Login>

FIESSO UMBERTIANO (RO):

<https://itchefwebcl.camst.it/fiesso/ITChefWebApp/Account/Login>

GRUGLIASCO (TO):

<https://itchefwebcl.camst.it/grugliasco/ITChefWebApp/>

IMOLA (BO);

<https://itchefwebcl.camst.it/imola/ITChefWebApp/>

MONTICHIARI (BS):

<https://itchefwebcl.camst.it/montichiari/ITChefWebApp/Account/Login>

OSOPPO (UD) <https://itchefwebcl.camst.it/osoppo/ITChefWebApp/Account/Login> PADOVA (PD): <https://itchefwebcl.camst.it/padova/ITChefWebApp/Account/Login> PORDENONE (PN):

<https://itchefwebcl.camst.it/pordenone/ITChefWebApp/>

QUARTO D'ALTINO (VE):

<https://itchefwebcl.camst.it/quartodaltino/ITChefWebApp/Account/Login>

RAVENNA (RA):

<https://itchefwebcl.camst.it/ravenna/ITChefWebApp/>

S.FIORENTINO (FI):

<https://itchefwebcl.camst.it/sestofi/ITChefWebApp/Account/Login>

S.M. LUPARI (PD):

<https://itchefwebcl.camst.it/lupari/ITChefWebApp/>

TRIESTE (TS):

<https://itchefwebcl.camst.it/trieste/ITChefWebApp/>

UDINE (UD):

<https://itchefwebcl.camst.it/udine/ITChefWebApp/Account/Login>

VICENZA (VI):

<https://itchefweb.camstgroup.com/vicenza/ITChefWebApp/Account/Login>

## VICOFERTILE (PR):

<https://itchefwebcl.camst.it/vicofertile/ITChefWebApp/Account/Login>

VIGNOLA (MO):

<https://itchefwebcl.camst.it/vignola/ITChefWebApp/Account/Login>

ZOLA PREDOSA (BO):

<https://itchefwebcl.camst.it/zola/ITChefWebApp/>

CAMST4YOU:

<https://itchefwebcl.camst.it/camst4you/ITChefWebApp/Account/Login>